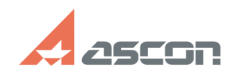

## **Дистрибутивы ПО АСКОН в лично[..]** 07/16/2024 11:39:03 **FAQ Article Print Category:** База знаний (FAQ)::Личный кабинет::Дистрибутивы ПО АСКОН **Last update:** 12/22/2020 13:53:35 **State:** public (all) *Keywords* дистрибутив личный кабинет скачать *Problem (public)* В каком разделе личного кабинета можно скачать дистрибутивы ПО АСКОН и обновления к ним? Какие дистрибутивы я могу загрузить через Личный кабинет? *Solution (public)* Доступ к дистрибутивам в личном кабинете предоставляется только для лицензионных пользователей программного обеспечения.<br>Список доступных дистрибутивов зависит от того, какое программное обеспечение<br>было приобретено предприятием/организацией. В Личном кабинете можно скачать только версии ПО АСКОН, для которых доступен вариант электронной доставки дистрибутива: - КОМПАC-3D - начиная с версии V16 - КОМПАC-Строитель - начиная с версии V17.1 - КОМПЛЕКС Решений АСКОН - начиная с версии 2014 SP5 - ГОЛЬФСТРИМ - начиная с версии 2018 SP1 - ЛОЦМАН:КБ - начиная с версии 2018 SP2 - 8D.Управление качеством - начиная с версии v4 - Справочник подшипников качения - начиная с версии v5 - Справочник конструктора - начиная с редакции 5 - Renga Architecture, Renga Structure, Renga MEP - Pilot-ICE, Pilot-ICE Enterprise, Pilot-ECM Дистрибутивы доступны в разделе [1]Загрузить. Для КОМПАС-3D дополнительно доступны обновления в разделе [2]КОМПАС-3D Экспресс-обновления. Для КОМПЛЕКСа Решений АСКОН дополнительно доступны обновления в разделе [3]КОМПЛЕКС АСКОН Экспресс-обновления. Если Вы приобрели ПО АСКОН, но не видите дистрибутив этого ПО в Личном кабинете на странице Загрузить, создайте, пожалуйста, обращение в Личном кабинете. В обращении укажите номер лицензионного соглашения на ПО АСКОН.

[1] https://sd.ascon.ru/otrs/customer.pl?Action=CustomerDownload [2] https://sd.ascon.ru/otrs/customer.pl?Action=CustomerK3DUpdateCenter [3] https://sd.ascon.ru/otrs/customer.pl?Action=CustomerComplexUpdateCenter